## Microsoft InfoPath 2003 Keyboard Shortcuts

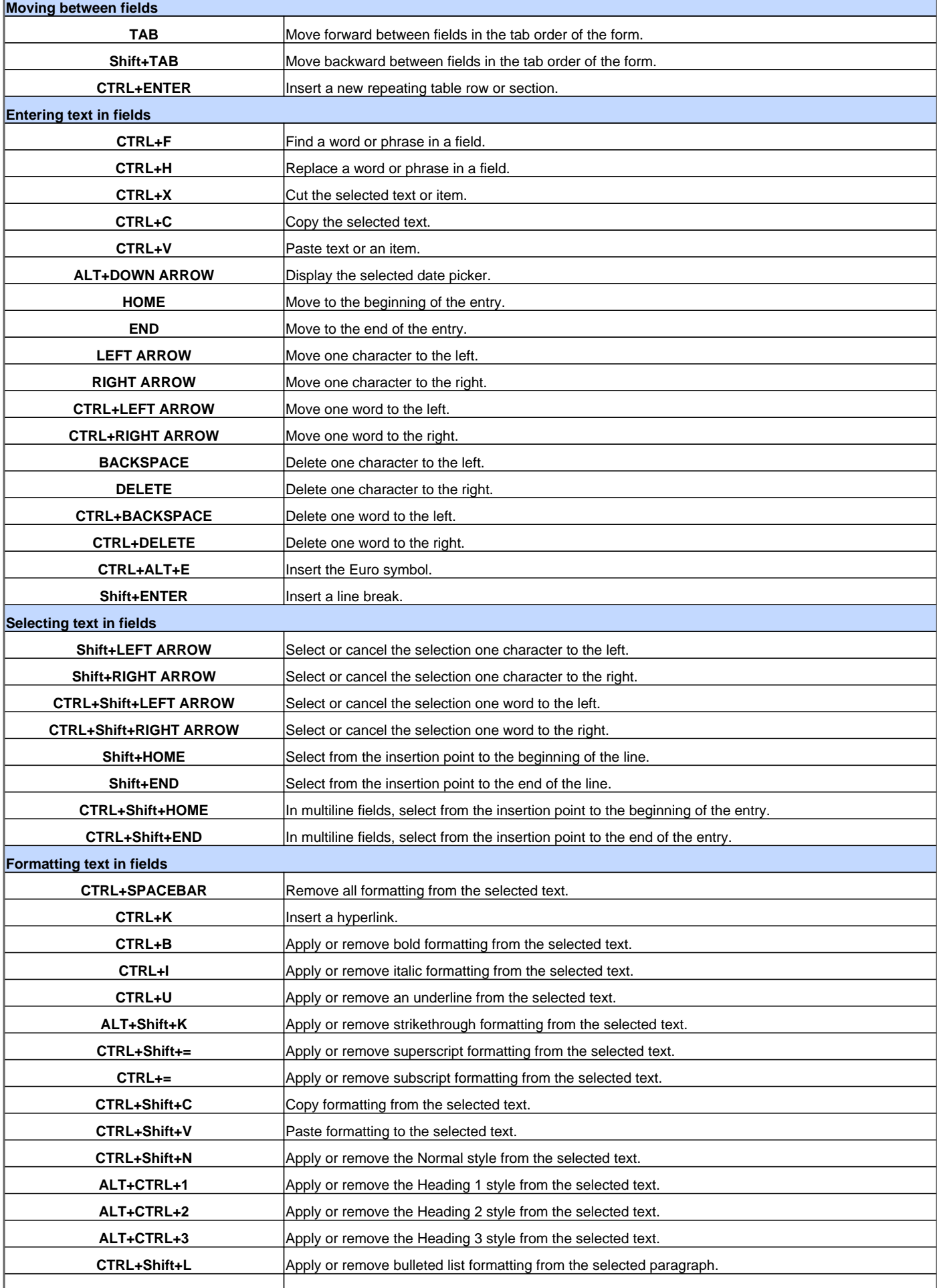

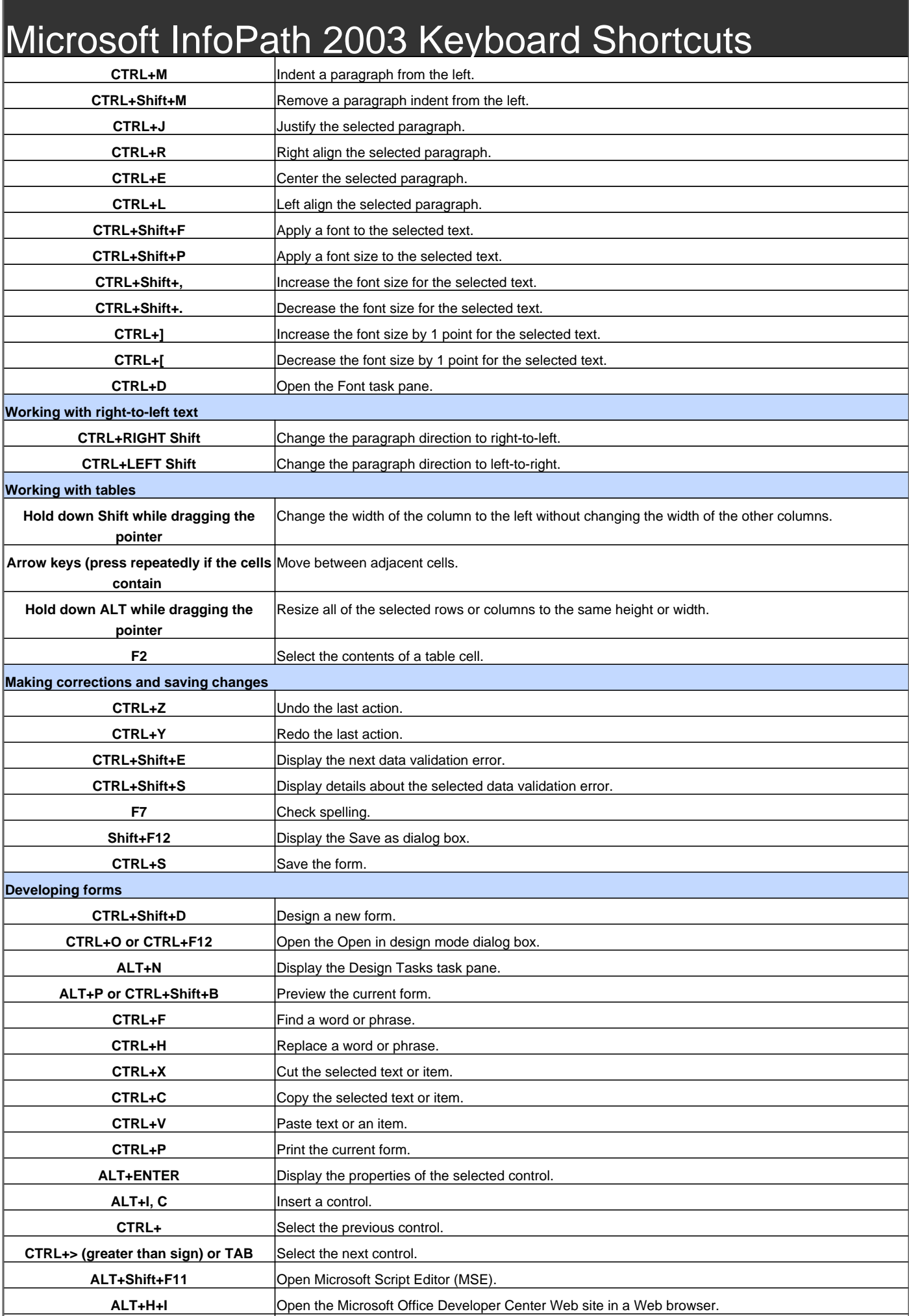

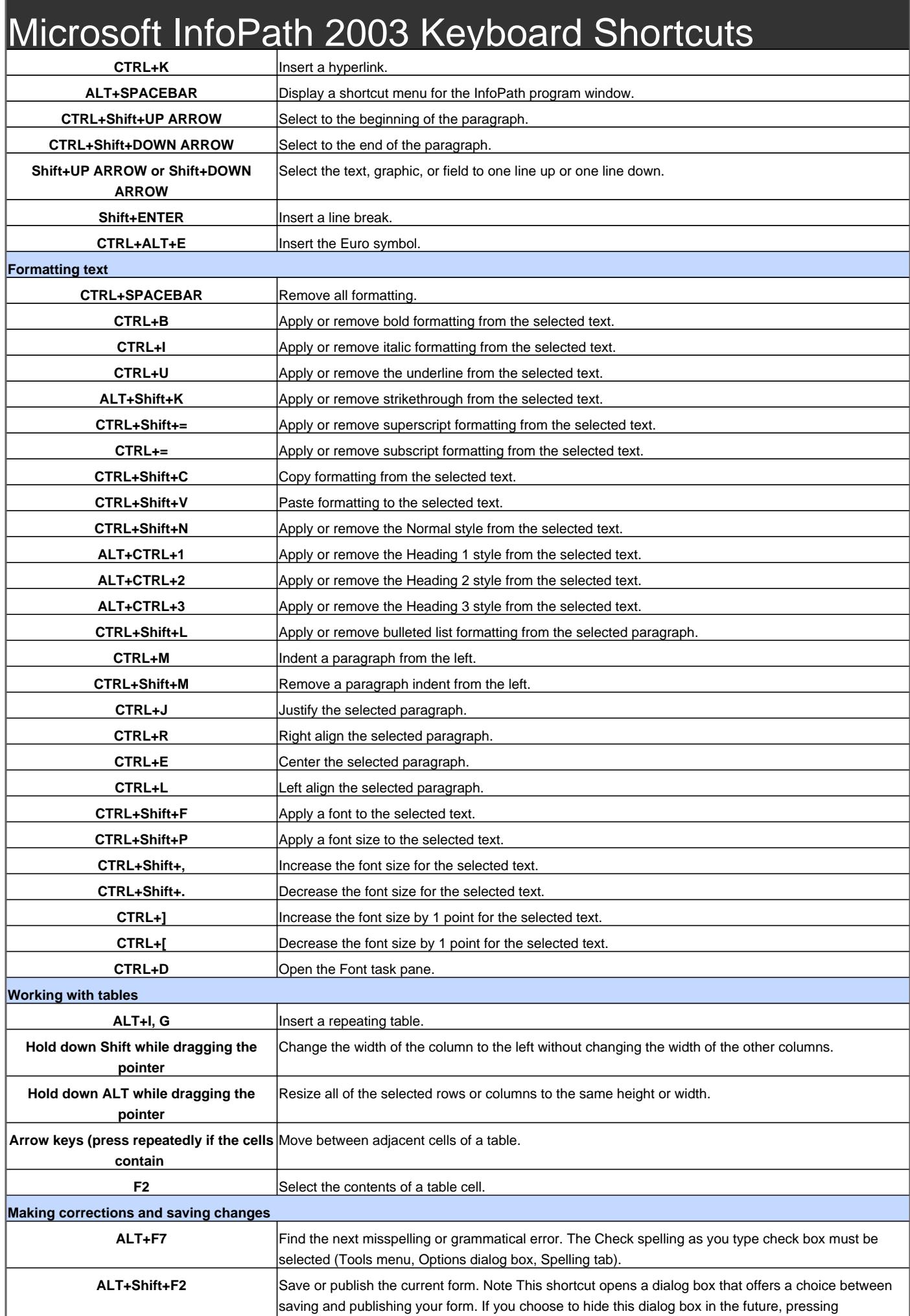

## Microsoft InfoPath 2003 Keyboard Shortcuts

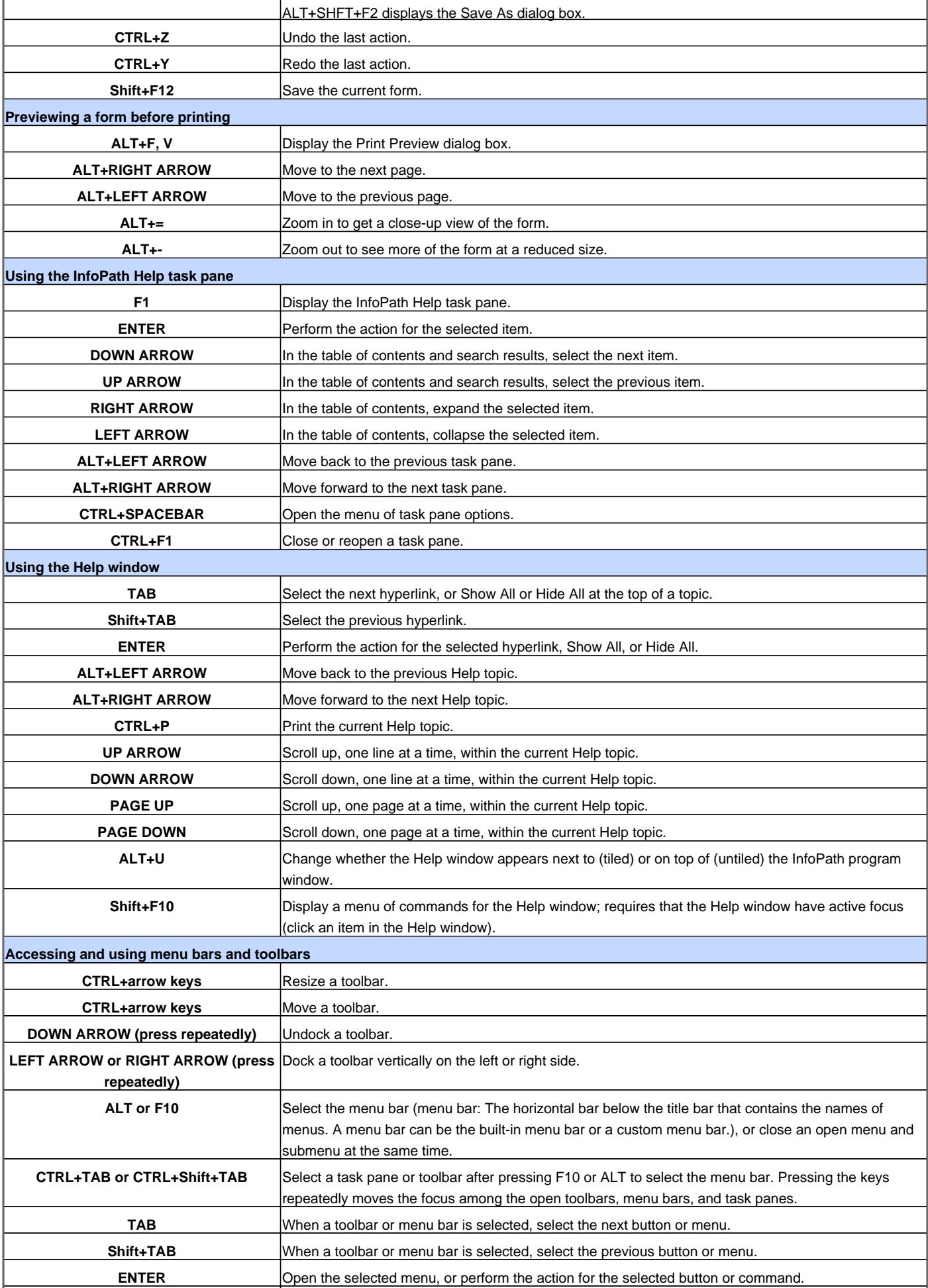

## Microsoft InfoPath 2003 Keyboard Shortcuts

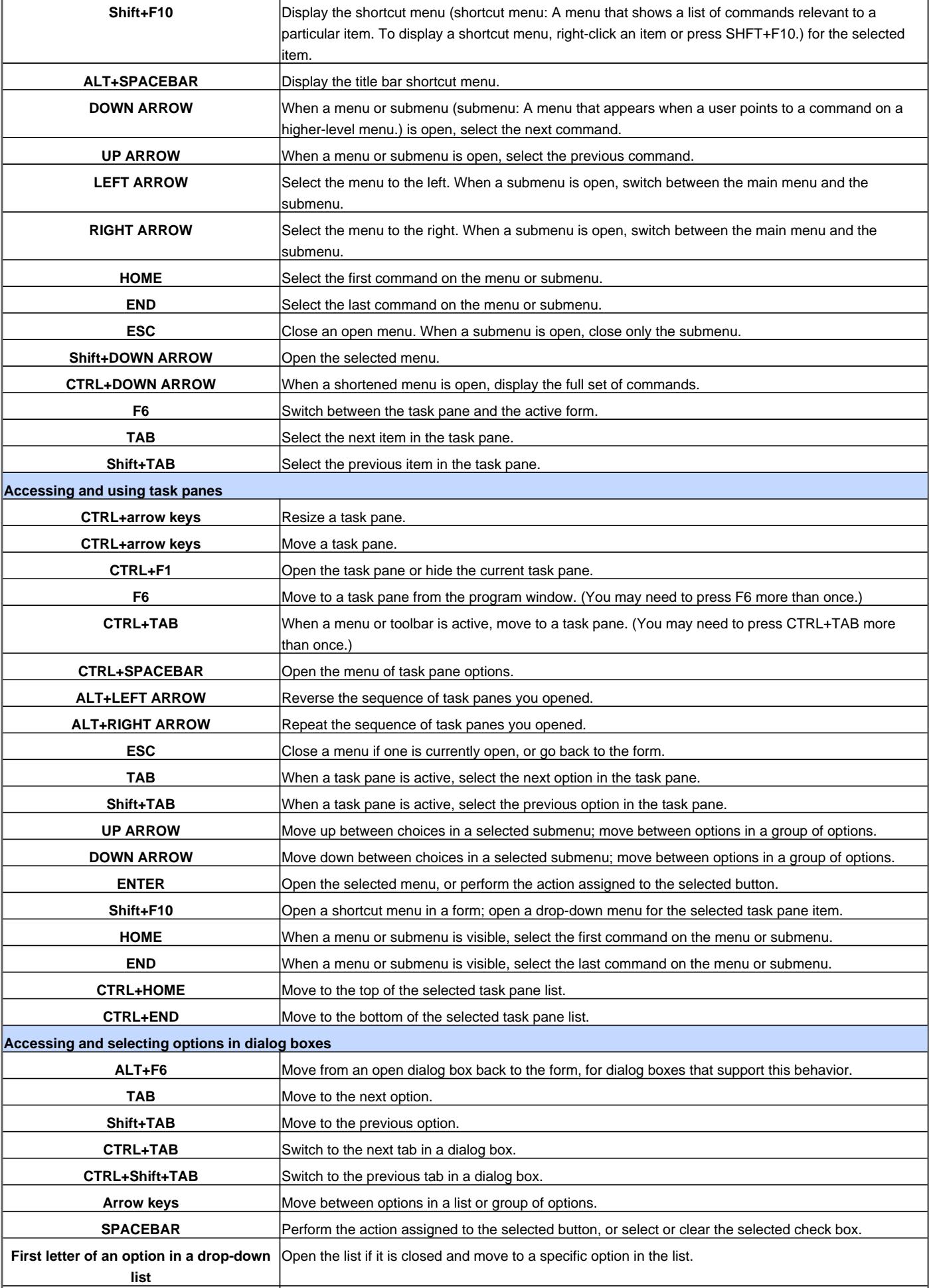

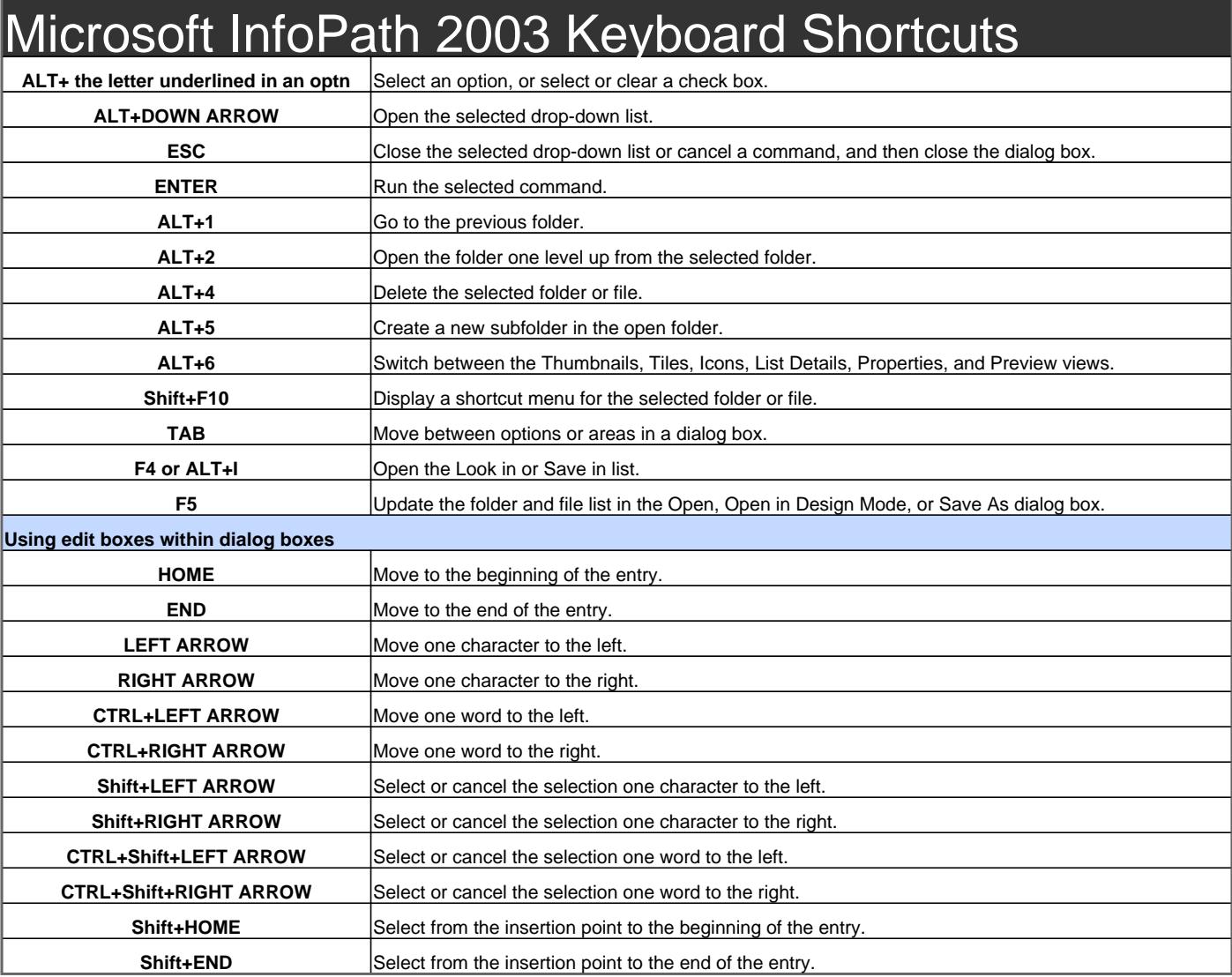

Visit http://www.shortcutmania.com/ for more printable keyboard shortcuts